# **Computer Graphics 2 Overview**

Content Area: **Engineering** Time Period: Length: **90 Days** Status: **Published**

Course(s): **COMPUTER GRAPHICS II**

**Cover**

# **EAST BRUNSWICK PUBLIC SCHOOLS**

**East Brunswick New Jersey**

#### **Superintendent of Schools**

Dr. Victor P. Valeski

# **BOARD OF EDUCATION**

Todd Simmens, President

Vicki Becker, Vice President

Susanna Chiu

Robert Cancro

Liwu Hong

Laurie Lachs

Barbara Reiss

Chad Seyler

Meredith Shaw

Course Adoption: 10/27/1988

Curriculum Adoption: 10/27/1988

Date of Last Revision Adoption: 9/1/2017

# **COURSE DESCRIPTION**

In this advanced course, there is greater emphasis on production work in which the skills learned from the previous course are integrated into more complex Photoshop activities. Projects include duotones, channels, actions, vector illustration, logo design, and photomontage.. Students may produce material for personal use as well as internal school printing and design projects. A greater emphasis is placed upon individual skills where students can design, layout and produce one-of-a-kind projects for personal portfolios.

## **COURSE SCOPE AND SEQUENCE**

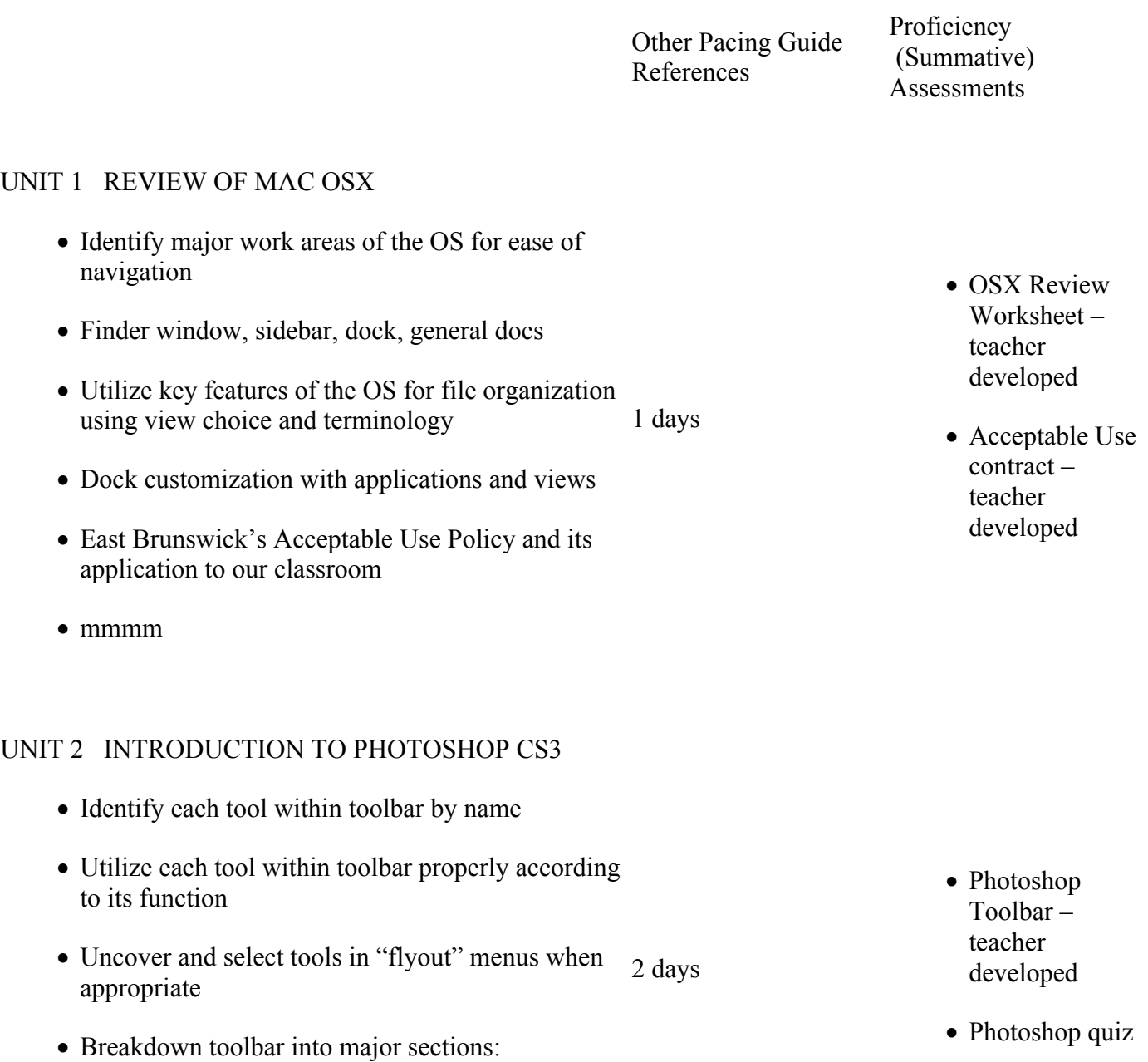

- o Selection
- o Crop and Slice
- o Retouching
- o Drawing and Type
- o Assistance
- o Swatches
- o Modes
- Identify updated functions of Photoshop CS3 as compared to Photoshop CS software for ease of navigation and use

# UNIT 3 USING WARP AND LIQUIFY

- 3-D Curved Video Wall TLA
- Using Edit > Warp function of Photoshop CS3
- Manipulate keyboard shortcuts
- Out of Bounds Images TLA
- Straight frame "OOB"
- Warped frame "OOB"
- Frankenstein TLA
- Transferring images from digital camera to **Documents**
- Manipulate Liquefy Filter in Photoshop CS3

3 days for 3-D Curved Video Wall TLA

9 days for both Out of Bounds Images TLA

10 days for Frankenstein TLA

- Teacherdeveloped procedure handouts
- Individual projects
- Practical test

## UNIT 4 WORKING WITH CHANNELS IN PHOTOSHOP CS3

- Channels TLA
	- $\circ$  Maintaining Layer Order while Combining  $\frac{1}{5}$  days Multiple Images
	- o Renaming Layers
	- o Creating an Alpha Channel
- Teacherdeveloped procedure handouts
- Individual projects
- Practical test
- o Saving Selection Areas as Channels
- o Loading Selections from Channels

# UNIT 5 ALTERNATE COLOR AND BLEND MODES IN PHOTOSHOP

- Duotone/Tattoo TLA
	- o Utilize Duotone color mode to achieve thorough color progression with only 2 colors 6 days
	- o Manipulate multiple blend modes on image layers
	- o Maintaining Layer Order while Combining Multiple Images

# UNIT 6 LOGO DESIGN

- Doodle for Google Design Competition TLA
- Working from Templates in Photoshop
- Sports and Entertainment Marketing Collegiate Logo TLA
- Logo Design for a "Client"
- Maintaining Original Vision and Color Scheme Specifications
- Peer critique on completed files

9 days for Doodle for Google Design Competition TLA

10 days for Sports and Entertainment Marketing Collegiate Logo TLA

- Teacherdeveloped procedure handouts
- Individual projects
- Practical test

- Teacherdeveloped procedure handouts
- Individual projects
- Peer critique for Sports and Entertainment Marketing Collegiate Logos
- Practical test

UNIT 7 ADVANCED PEN TOOL TECHNIQUES

- Pen Tool Custom Shape Tutorial
- Vector Art Illustration TLA
- Grouping Layers

2 days for Pen Tool Custom Shape Tutorial

12 days for Vector Art Illustration TLA

- Teacherdeveloped procedure handouts
- Online tutorial completion (PSDtuts.com)
- Building Shape Layers
- Modifying Existing Shapes with Freeform Pen Tool and Convert Point options
- Magnetic options for Shape Layers

### UNIT 8 MERGING PHOTOSHOP AND INDESIGN SKILLS

- Page Layout and Design Review
- Text Effects Tutorial Design TLA
- Image Effects Tutorial Design TLA

1 day for InDesign review

7 days for Text Effects Tutorial Design TLA

7 days for Image Effects Tutorial Design TLA

• Teacherdeveloped procedure handouts

• Individual projects

• Practical test

- Individual projects
- Practical test

## **CONTENT FOCUS AREA AND COURSE NAME**

#### **Course Name: Computer Graphics 2- #1318**

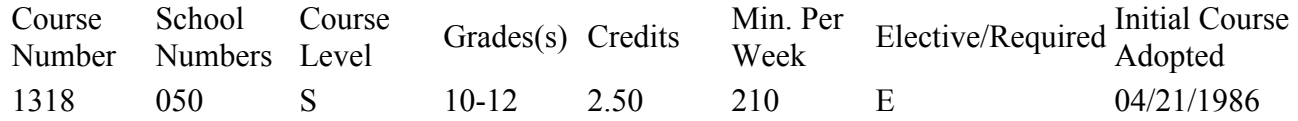

# **Textbooks and Other Resources**

Teacher-developed handouts

Online resources

# **Standards**

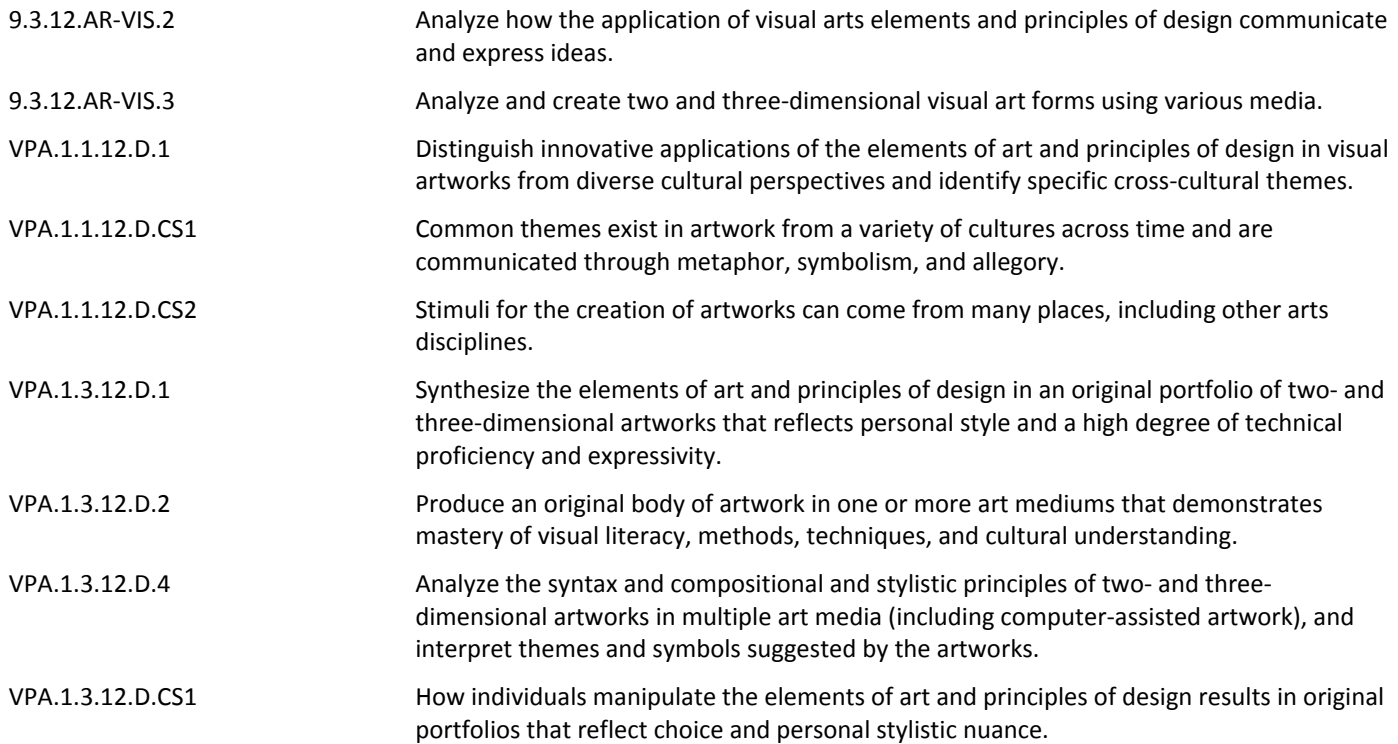

# **Grading and Evaluation Guidelines GRADING PROCEDURES**

In terms of proficiency level the East Brunswick grades equate to:

- A Excellent Advanced Proficient
- B Good Above Average Proficient
- C Fair Proficient
- D Poor Minimally proficient
- F Failing Partially Proficient

#### **COURSE EVALUATION**

Each quarter students will be evaluated with tests and programming assignments using a total point basis to determine the quarter average. The semester/course average will be a weighted average of the 2 quarter averages (40% each) and a final exam (20%); in a full year course, each quarter is worth 20% of a student's final grade and each exam (midterm  $&$  final) is worth 10% of the student's final grade.

Course achievement will be evaluated based on the percent of all pupils who achieve the minimum level of proficiency (final average grade) in the course. Student achievement levels above minimum proficiency will also be reported. Final grades, and where relevant mid-term and final exams, will be analyzed by staff for the total cohort and for sub-groups of students to determine course areas requiring greater support or

# **Other Details 05162 Graphic Design**

Graphic Design courses emphasize design elements and principles in the purposeful arrangement of images and text to communicate a message. They focus on creating art products such as advertisements, product designs, and identity symbols. Graphic Design courses may investigate the computer's influence on and role in creating contemporary designs and provide a cultural and historical study of master design works of different periods and styles.